## PSI3321 - Eletrônica Atividades para a Aula 26

Exercício 5.43: Considere o amplificador EC abaixo quando polarizado como indicado. Determine  $\text{Rin}$  (com e sem  $\text{R}_{\text{p}}$ ), Avo (com e sem ro), Rout (com e sem ro) e Ais (com e sem  $\text{R}_{\text{p}}$ ). Para RL  $-$  5 kw, determine Av. Se Rsig = 5k $\Omega$ , determine Gv. Se a onda senoidal em vpi estiver limitada a 5mV de pico, qual a amplitude maxima de vsig e a mplitude correspondente em vo?  $\beta = 100 \, e \, V_A = 100 V$ 

## **Estratégia de análise:**

- 1. Determine o ponto de operação cc do TBJ e em particular o valor da corrente  $\alpha$  de coletor,  $I_{\epsilon}$
- 2. Calcule os valores dos parâmetros do modelo para pequenos sinais:  $\mathbf{g}_m = I_d V_I$ ,  $r_\pi = \beta/g_m$  e/ou outros parâmetros  $r_o$ ,  $r_e = V_I/I_F$ , etc.
- 3. Elimine as fontes cc substituindo cada fonte cc de tensão por um curto-circuito e cada fonte cc de corrente por um circuito aberto. Substitua os capacitores externos por curtos (freq medias).
- 4. Substitua a TBJ por um dos seus modelos equivalentes. Embora qualquer um dos modelos possa ser utilizado, um deles deve ser mais conveniente dependendo do circuito a ser analisado.
- 5. Analise o circuito resultante para determinar as grandezas de interesse (por exemplo, ganho de tensão, resistência de entrada).

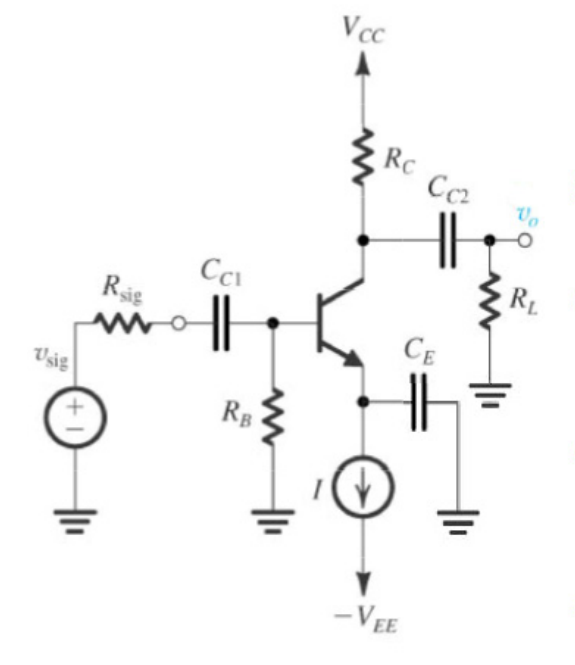